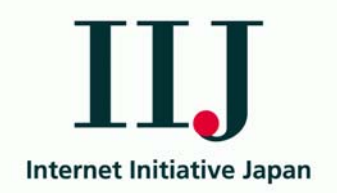

# **Applying DNS Anycast Behavior**

#### WIDE / CAIDA 2006.03.17

#### Randy Bush <randy@psg.com>

**<http://psg.com /~randy /060317.wide-rtg.pdf>**

## **Anycast DNS Switches**

- •Remember last year's presentation?
- • Watched anycast root server changes from within an ISP
- • Showed significant routing behavior changes
- • But what were the causes of these symptoms?

## **Causes of Change**

- •Measurement error? Nah  $\odot$
- • External: my neighbor, or neighbor's neighbor, has stability issues
- •My AS has internal 'issues'

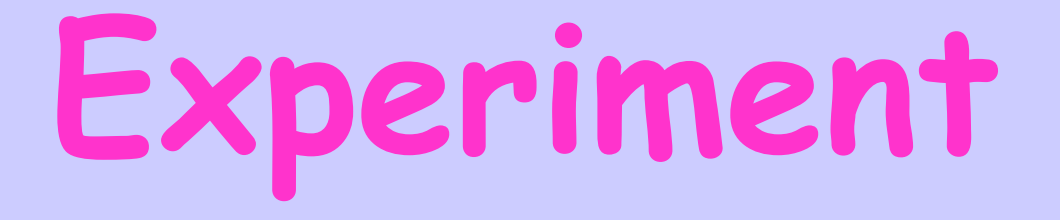

- • eBGP feeds from all AS's peering routers (but one gets restricted view, thanks BGP)
- $\bullet$  iBGP feeds from all AS's peering routers
- • Could not measure IGP because it is IS-IS and there is no IS-IS -> MRT
- •Anycast probe within AS

## **Probe Imporoved**

- Old only probed six Anycasted roots
- $\bullet$ Added a Unicast root
- $\bullet$ Added a Stable Prefix
- $\bullet$ Added a Routing Beacon
- $\bullet$  Additions used to know when the probe is working properly

## **External Cause**

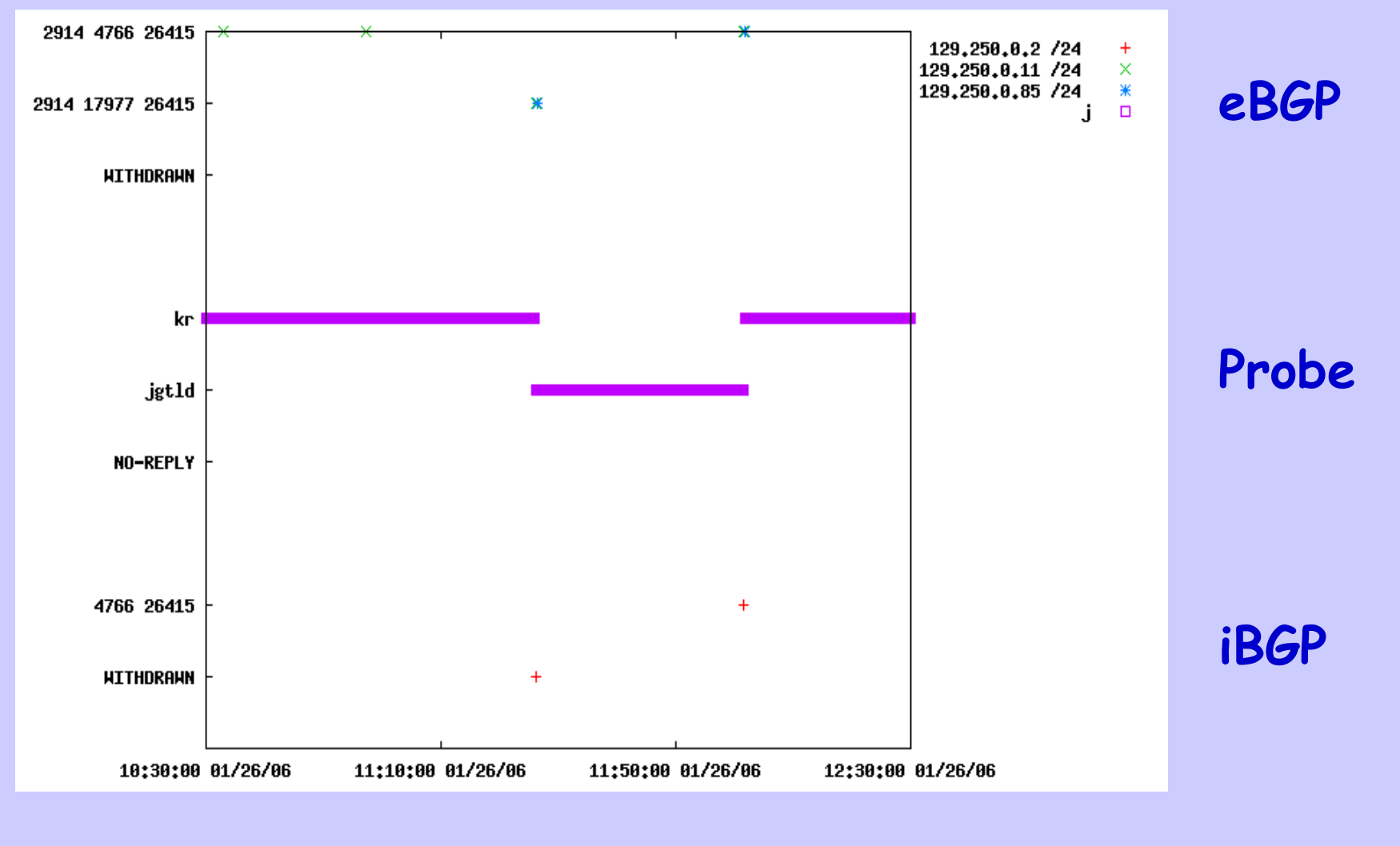

2006.03.17 WIDE Anycast Copyright 2006 6

## **Internal & External**

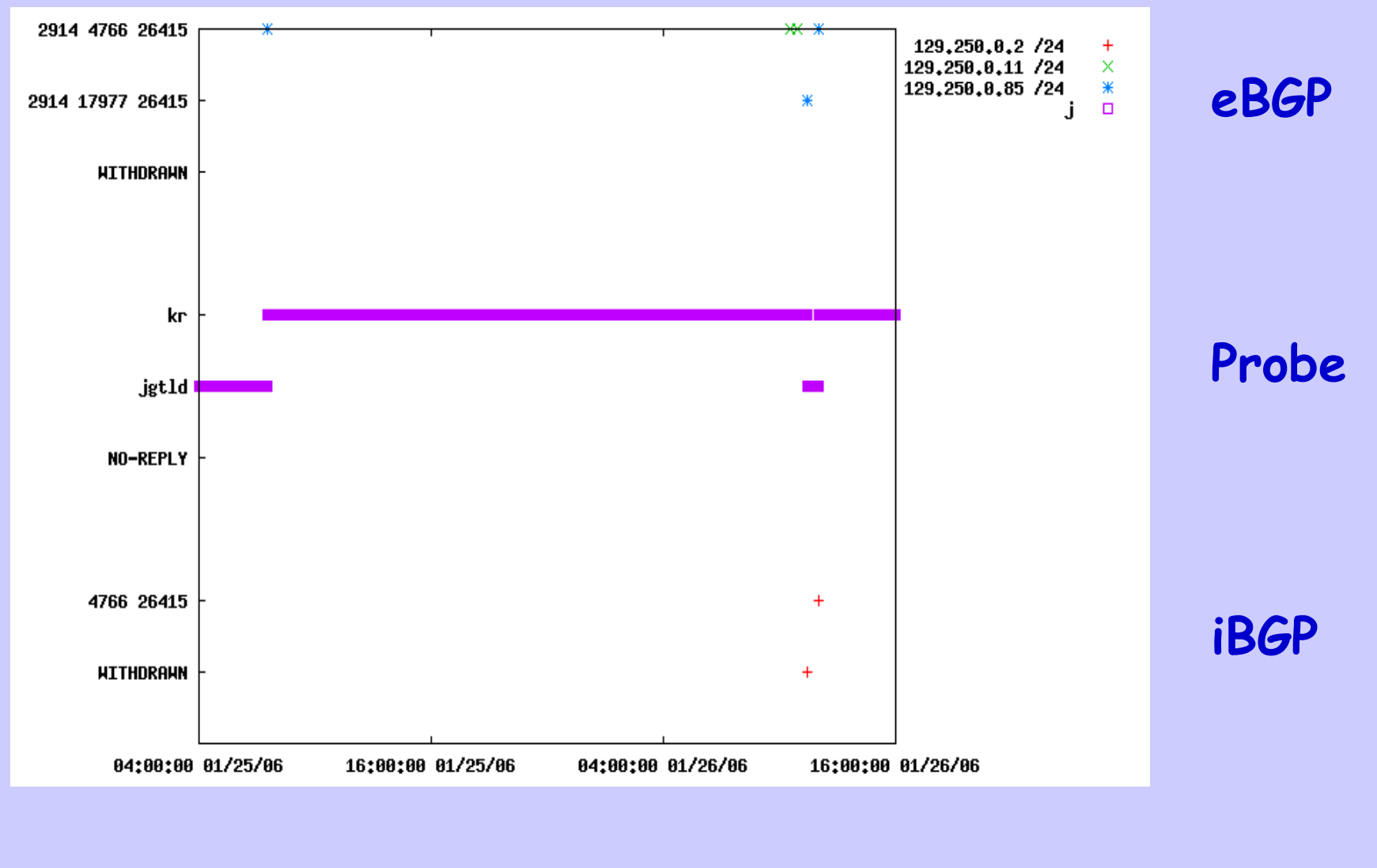

2006.03.17 WIDE Anycast Copyright 2006 7

## **External Detail**

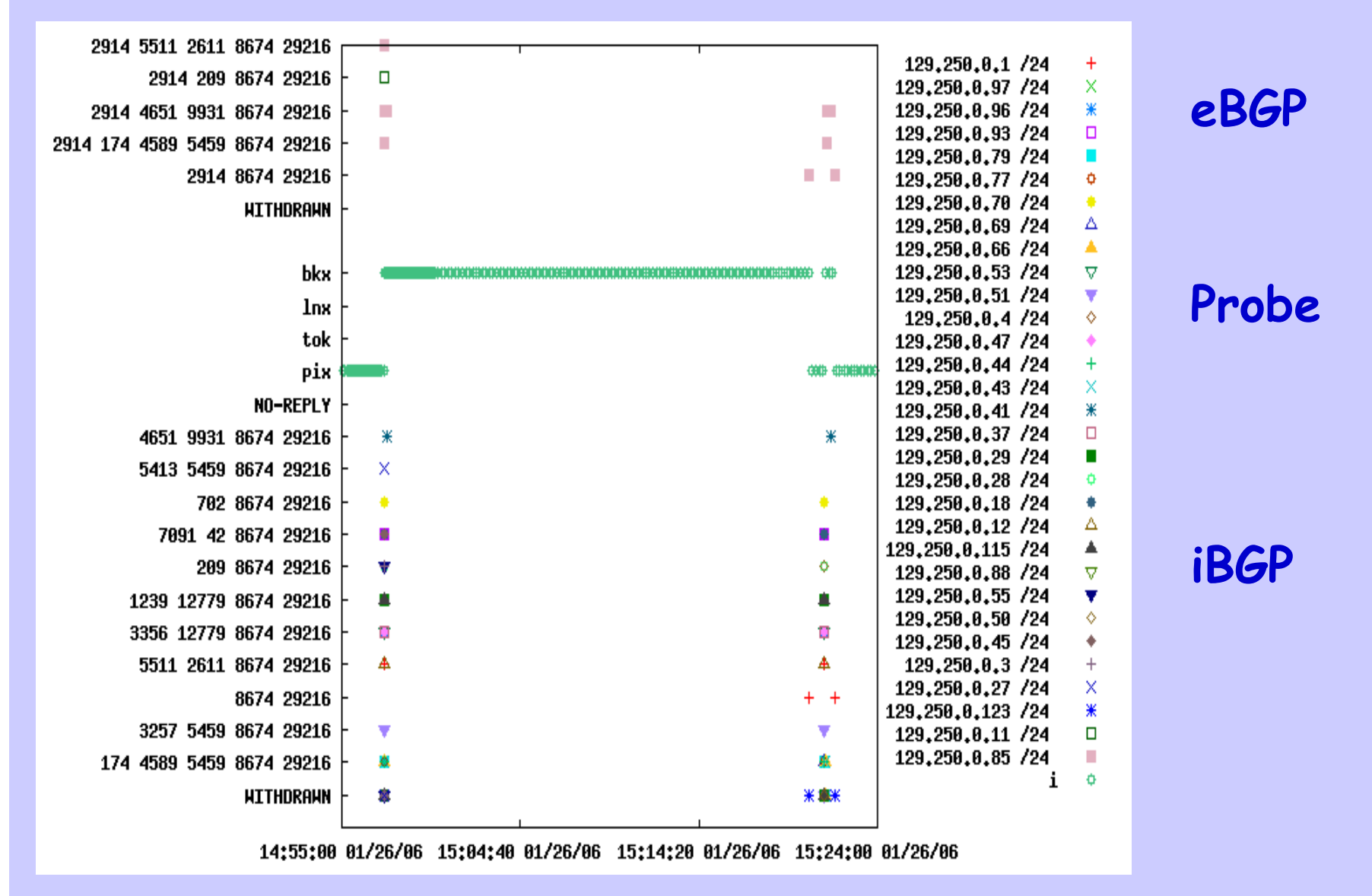

2006.03.17 WIDE Anycast Copyright 2006 8

### **As a Tool**

- $\bullet$ Run a probe in your AS, it's cheap
- • Anycast event uncorrelated with \*BGP, then look inside

 $\bullet$  Anycast event correlated with BGP event, look to neighbor(s)

# **Thanks to Our Kind Sponsors**

#### **Internet Initiative Japan**

#### **NSF via award ANI-0221435**

#### **University of Oregon**